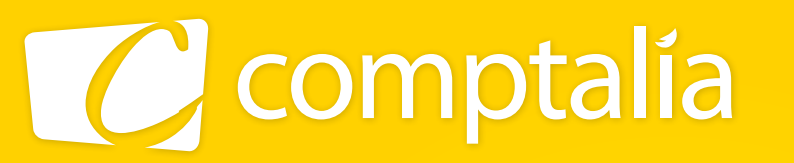

1<sup>er</sup> CENTRE DE FORMATION COMPTABLE EN LIGNE

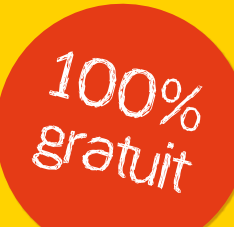

# les corrigés du dcg 2011 sur www.comptalia.com

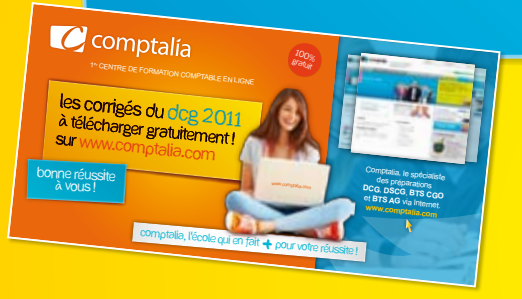

# comptalia, l'école qui en fait + pour votre réussite !

Corrigé Indicatif

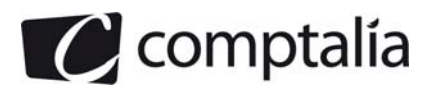

**Corrigé du DCG 2011** UE 09 - Introduction à la comptabilité

# **Session 2011**

# **UE 9 – INTRODUCTION A LA COMPTABILITE**

**Durée de l'épreuve : 3 heures - Coefficient : 1** 

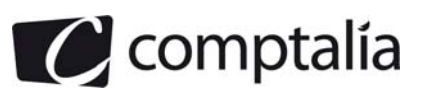

# **SESSION 2011**

# **INTRODUCTION A LA COMPTABILITE**

**Durée de l'épreuve : 3 heures - coefficient : 1** 

Document autorisé :

**Liste des comptes du plan comptable général, à l'exclusion de toute autre information.** 

Matériel autorisé :

**Aucun matériel n'est autorisé. En conséquence, tout usage d'une calculatrice est interdit et constituerait une fraude (le sujet est adapté à cette interdiction).** 

Document remis au candidat :

**Le sujet comporte 7 pages numérotées de 1/7 à 7/7 dont 3 annexes à rendre notées A, B et C.** 

Il vous est demandé de vérifier que le sujet est complet dès la mise à votre disposition.

#### *Le sujet se présente sous la forme de 4 dossiers indépendants*

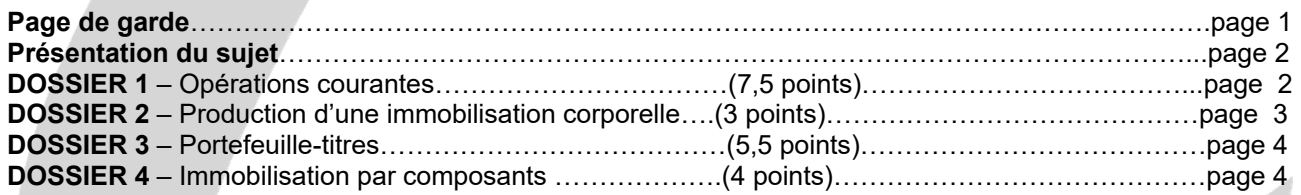

#### *Le sujet comporte les annexes suivantes*

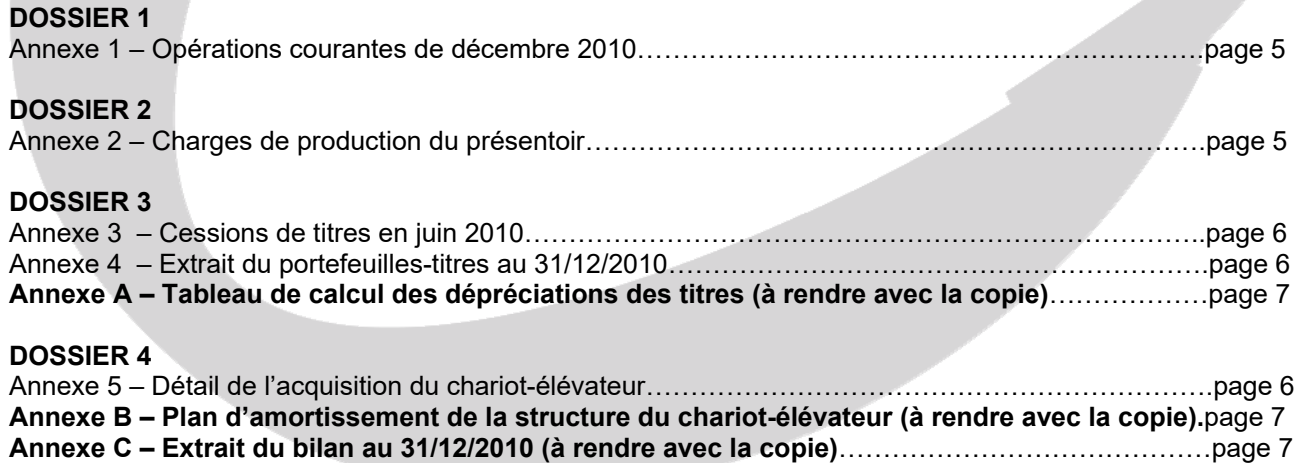

NOTA : les annexes **A, B et C doivent** obligatoirement **être rendues avec la copie**.

# **AVERTISEMENT**

**Si le texte du sujet, de ses questions ou de ses annexes, vous conduit à formuler une ou plusieurs hypothèses, il vous est demandé de la (ou les) mentionner explicitement dans votre copie.** 

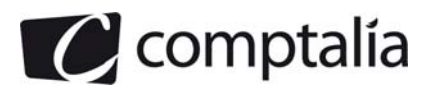

# **SUJET**

Il vous est demandé d'apporter un soin particulier à la présentation de votre copie. Toute information calculée devra être justifiée.

Les écritures comptables devront comporter les numéros et les noms des comptes et un libellé.

Vous effectuez un stage au sein du service comptable de la SARL CORDEMIONE, grossiste en fruits et légumes. Vous êtes sous la responsabilité de Monsieur Terron, le directeur administratif et financier.

La SARL CORDEMIONE s'approvisionne auprès de petits producteurs et maraîchers avant de revendre la marchandise auprès de détaillants de la région.

Par ailleurs, elle propose à ses clients l'installation et la maintenance de présentoirs et rayonnages spécifiques permettant non seulement une mise en valeur commerciale des fruits et légumes mais aussi une conservation optimale. La fabrication et l'entretien de ces produits sont assurés par une équipe de techniciens.

Monsieur Terron vous confie quatre travaux comptables totalement indépendants. L'exercice comptable coïncide avec l'année civile. Les écritures comptables sont enregistrées dans un journal unique.

**Par souci de simplification on appliquera les taux de TVA suivants :** 

- **Taux réduit : 5 %**
- **Taux normal : 20 %**

**Remarque : la société CORDEMIONE n'a exercé aucune option en matière de TVA.** 

# **DOSSIER 1 - OPERATIONS COURANTES**

Le service livraison utilise trois types d'emballages commerciaux :

 ● Certains produits sont emballés dans des cartons. Ces cartons sont facturés au client avec la marchandise et ne sont pas rendus.

 ● D'autres produits sont livrés dans des bacs en plastique réutilisables et consignés au client. Les bacs ne sont pas numérotés.

 ● Pour les commandes volumineuses, les cartons et les bacs en plastiques sont rangés dans des caisses palettes. Ces dernières sont numérotées et consignées aux clients.

#### **A – Opérations courantes du mois de décembre 2010**

#### **Travail à faire**

- **1. Indiquer la classification comptable de chacun des emballages utilisés par la SARL CORDEMIONE.**
- **2. A partir de** *l'annexe 1* **comptabiliser au journal de la SARL CORDEMIONE, les opérations courantes de décembre 2010.**

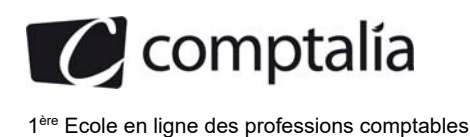

# **B – Organisation comptable : système centralisateur**

M.Terron qui a un projet de création d'entreprise, s'interroge sur le système d'organisation comptable à mettre en place pour sa future société. Il aimerait que vous l'aidiez à comprendre le fonctionnement du système centralisateur.

# **Travail à faire**

- **1. Présenter le système centralisateur.**
- **2. Présenter les différentes étapes du traitement informatique d'une comptabilité.**
- **3. Qu'est-ce que la pré-comptabilisation ?**
- **4. Enregistrer dans les journaux appropriés, dans le cadre du système centralisateur, l'opération suivante : retrait de 1 000 € de la banque pour alimenter la caisse.**

# **DOSSIER 2 - PRODUCTION D'UNE IMMOBILISATION CORPORELLE**

Les techniciens de la SARL CORDEMIONE ont achevé et mis en service le 19 janvier 2010, un présentoir à usage interne dont la fabrication avait débuté en décembre 2009. Celui-ci est utilisé pour la conservation de la marchandise destinée aux commandes de faible volume.

Les charges de production liées à cette réalisation figurent en *annexe 2*.

#### **Travail à faire**

- **1. Indiquer les différents éléments constitutifs du coût de production d'une immobilisation corporelle.**
- **2. Rappeler la règle en matière de TVA concernant la production d'une immobilisation corporelle.**
- **3. Rappeler l'écriture d'inventaire enregistrée au 31 décembre 2009.**
- **4. Comptabiliser l'écriture nécessaire le 19 janvier 2010.**
- **5. Quelle est l'incidence sur les résultats des exercices 2009 et 2010 de cette production d'immobilisation corporelle.**

**Remarque : TVA au taux arrondi de 20 %.** 

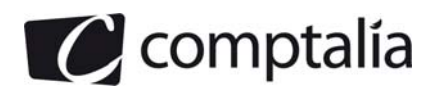

# **DOSSIER 3 – PORTEFEUILLE-TITRES**

La SARL CORDEMIONE détient un important portefeuille de titres.

# **A – Cessions de titres**

Durant le mois de juin 2010, Monsieur Terron a procédé à des cessions de titres. Les règlements ont été effectués au comptant par virement bancaire.

# **Travail à faire**

- **1. Différencier action et obligation.**
- **2. Rappeler et définir les quatre catégories de titres en comptabilité.**
- **3. A partir de l'annexe 3, comptabiliser les deux cessions de titres.**

## **B – Dépréciations des titres**

Vous disposez en *annexe 4* d'un extrait du portefeuille titres au 31 décembre 2010

# **Travail à faire**

- **1. Rappeler les modalités de fixation de la valeur actuelle lors de l'inventaire pour :** 
	- Les titres de participation,
	- Les valeurs mobilières de placement cotées ou non.
- **2. Compléter le tableau de l'annexe A (à rendre avec la copie) permettant de faire apparaître les éventuelles dotations ou reprises sur dépréciations des titres au 31 décembre 2010.**
- **3. Enregistrer les écritures nécessaires au 31 décembre 2010.**

# **DOSSIER 4 – IMMOBILISATIONS PAR COMPOSANTS**

Pour améliorer la logistique de ses entrepôts, la SARL CORDEMIONE a acquis un chariot-élévateur. Le moteur de ce dernier présentant une durée d'utilisation différente de sa structure proprement dite, l'entreprise a retenu la méthode de comptabilisation par composants.

# **Travail à faire**

# **A partir de** *l'annexe 5* **:**

- **1. Enregistrer l'acquisition du chariot-élévateur.**
- **2. Donner une définition d'un amortissement dérogatoire.**
- **3. Présenter le plan d'amortissement de la structure (annexe B à rendre avec la copie) et indiquer à quelle date il doit être établi.**
- **4. Enregistrer l'amortissement du chariot-élévateur (structure et moteur) au 31 décembre 2010.**
- **5. Compléter l'extrait de bilan au 31 décembre 2010 relatif à ce chariot-élévateur (annexe C à rendre avec la copie).**

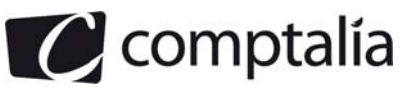

# **ANNEXE 1 Opérations courantes de décembre 2010**

**Le 1er décembre 2010** : virement bancaire concernant le paiement par nos soins d'une redevance trimestrielle de crédit-bail (décembre, janvier, février) pour un chariot élévateur. Montant HT 300 € (TVA à 20 %).

**Le 3 décembre 2010** : facture V651 pour vente de légumes au client Dupuis : Brut : 1 000 € HT Remise : 10 % TVA sur marchandises au taux réduit de 5 %. Frais de port :  $30 \text{ } \in$  HT (TVA au taux normal de 20 %) Règlement à 30 jours fin de mois par lettre de change relevé magnétique

**Le 5 décembre 2010** : facture A158 pour achats de fruits auprès du fournisseur Lesson : Brut : 2 000 € HT Escompte pour règlement au comptant : 1 % TVA au taux réduit de 5 % : 99 € Le règlement est intervenu le jour même.

**Le 6 décembre** : facture V652. Vente de 100 kg de carottes au client Clémont : Prix HT au kg : 1 € (TVA au taux réduit de 5 %) Consignation de 10 bacs en plastique à 5€ pièce Règlement à 60 jours.

**Le 11 décembre 2010** : acquisition d'une voiture de tourisme en Allemagne. Montant facturé par fournisseur allemand : 30 000€. Les numéros d'identification intracommunautaire ont été échangés. La TVA sur les voitures de tourisme (taux normal de 20%) n'est pas récupérable.

**Le 14 décembre** : retour de 5 bacs en plastique consignés le 06 décembre. Facture d'avoir AV138 adressé au client Clémot. Prix de déconsignation : 4 € pièce (TVA au taux normal de 20 %).

**Le 17 décembre** : le client Clémot nous informe de sa volonté de conserver les 5 bacs en plastique lui restant. La facture VE46 lui est adressée le même jour. Les bacs sont vendus au prix de consignation (TVA au taux normal de 20 %).

**Le 20 décembre** : escompte de la LCR magnétique créée le 3 décembre.

**Le 23 décembre** : avis de crédit de la banque relatif à l'escompte du 20 décembre : Escompte : 30 € Commission :  $30 \text{ } \in$  TTC (dont  $5 \text{ } \in$  de TVA)

**Le 28 décembre 2010** : facture P52 au client Duvivier pour réparation d'un présentoir : Montant HT : 400 € ; TVA au taux normal de 20 % Règlement à 30 jours.

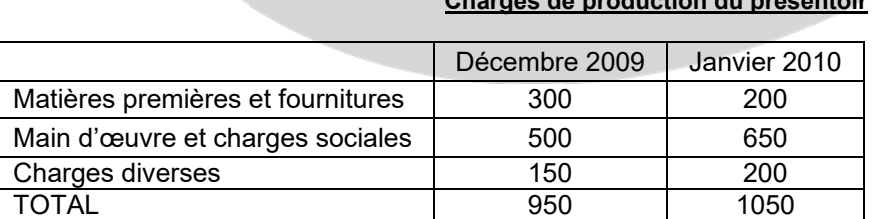

# **ANNEXE 2 Charges de production du présentoir**

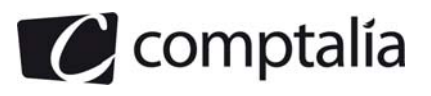

# **ANNEXE 3 Cessions de titres en juin 2010**

**Le 15 juin 2010** : cession d'action d'Agathe qui avaient été acquises dans le cadre d'une rentabilité à long terme.

Valeur totale des actions cédées : 10 000 €.

Valeur à l'acquisition : 9 500 €.

Aucune dépréciation n'a été constatée lors des inventaires précédents.

**Le 26 juin 2010** : cession des 100 actions Gaumont au cours unitaire de 50 €. Ces actions avaient été acquises en février 2010 en vue d'un placement temporaire de trésorerie. Valeur unitaire à m'acquisition : 55 €

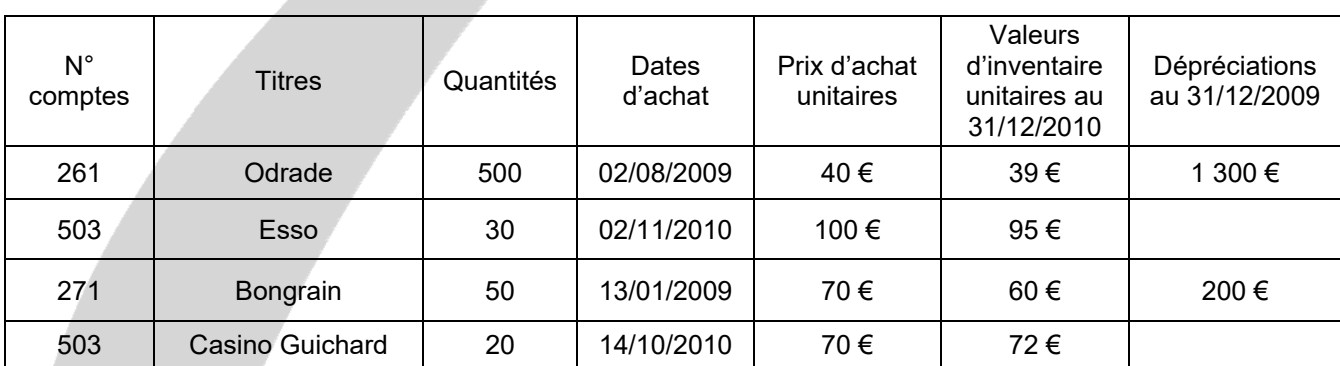

# **ANNEXE 4 Extrait du portefeuille titres au 31/12/2010**

# **ANNEXE 5 Détail de l'acquisition du chariot-élévateur**

Date d'acquisition et de mise en service : 1<sup>er</sup> juillet 2010 Prix d'acquisition hors taxes : 14 000 € Valeur résiduelle non significative

Informations concernant la structure du chariot-élévateur :

- Durée d'utilisation estimée du chariot-élévateur : 4 ans ;
- Au vu des habitudes retenues par la profession, l'administration fiscale considère qu'un tel bien a une durée d'usage de 3 années ;

Informations concernant le moteur du chariot-élévateur :

- Coût estimé du moteur : 2 000 € HT
- La SARL CORDEMIONE prévoit de changer ce moteur tous les 2 ans ; cette durée est acceptée par l'administration fiscale ;

La SARL retient uniformément pour ses immobilisations un mode constant de consommation des avantages économiques procurés par ces dernières.

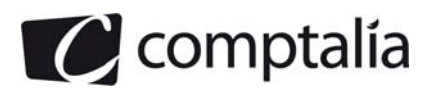

# **ANNEXE A**

# **Tableau de calcul des dépréciations des titres**

# **(À rendre avec la copie)**

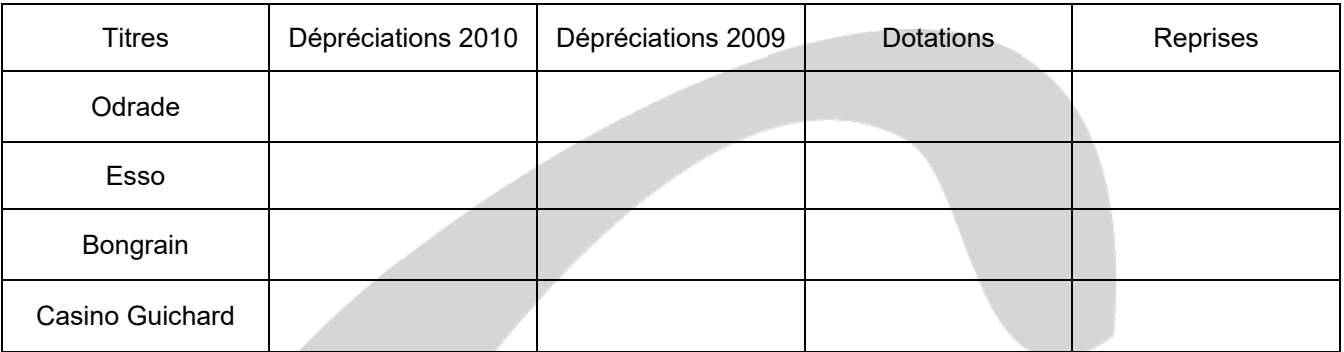

# **ANNEXE B**

# **(à rendre avec la copie)**

# **Plan d'amortissement de la structure du chariot-élévateur**

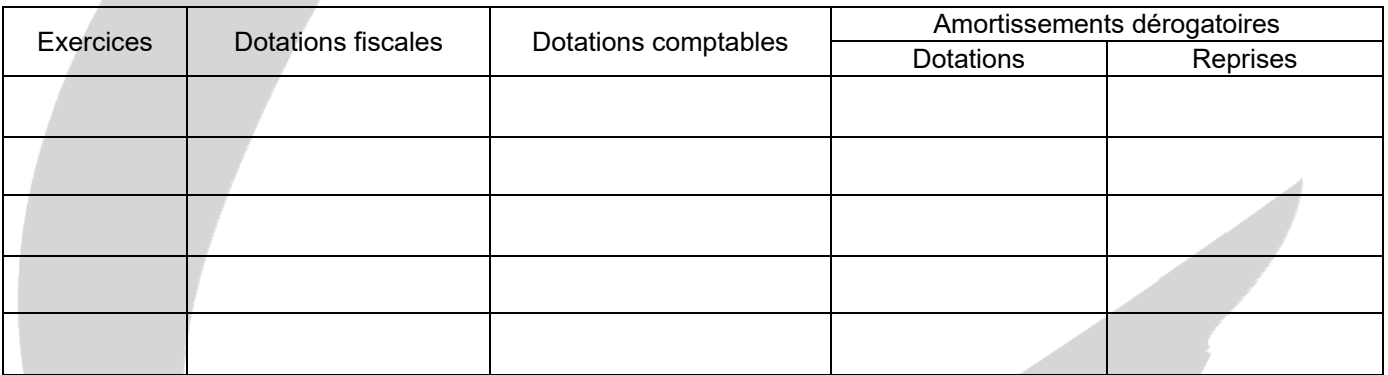

# **ANNEXE C**

# **(À rendre avec la copie)**

# **Extrait du bilan au 31/12/2010**

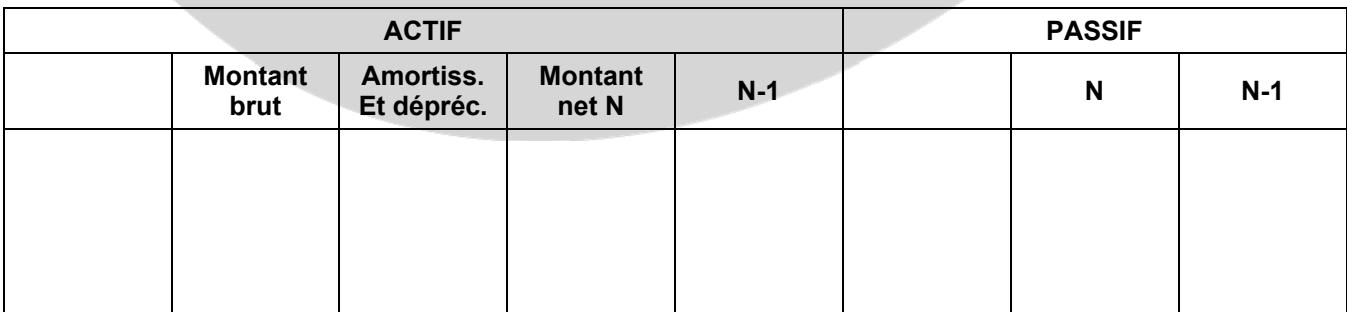

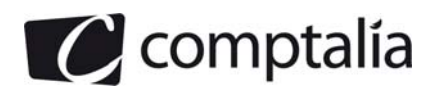

# **CORRECTION - DOSSIER 1 - OPERATIONS COURANTES**

#### **Remarque préalable**.

Le corrigé proposé par Comptalia est plus détaillé que ce que l'on est en droit d'attendre d'un candidat dans le temps imparti pour chaque épreuve.

A titre pédagogique le corrigé comporte des rappels de cours, non exigés dans le traitement du sujet.

# **A) Opérations courantes du mois de décembre 2010**

### **1) Indiquer la classification comptable de chacun des emballages utilisés par la SARL CORDEMIONE.**

#### **- Cartons**

Il s'agit de la catégorie des **emballages perdus**.

Ils sont livrés avec leur contenu, sans consignation, ni reprise, le prix de vente de ces emballages est inclus dans le prix des marchandises.

Les achats, chez le fournisseur, sont enregistrés dans le compte 60261 : achat d'emballages perdus.

#### **- Bacs en plastique**

Il s'agit de la catégorie des **emballages récupérables non identifiables (ERNI)**.

Ils sont livrés avec les marchandises, consignés et repris aux clients et ne sont pas identifiables par une marque ou un numéro.

Les achats sont enregistrés dans le compte 60265 : achat d'ERNI.

#### **- Caisses palettes**

Il s'agit de la catégorie des **emballages récupérables identifiables (ERI)**.

Ils sont livrés avec les marchandises, consignés et repris aux clients et sont identifiables par un numéro.

Les achats sont enregistrés dans le compte 2186 : achat d'ERI

## **2) A partir de** *l'annexe 1* **comptabiliser au journal de la SARL CORDEMIONE, les opérations courantes de décembre 2010.**

#### **- Redevance de crédit-bail**

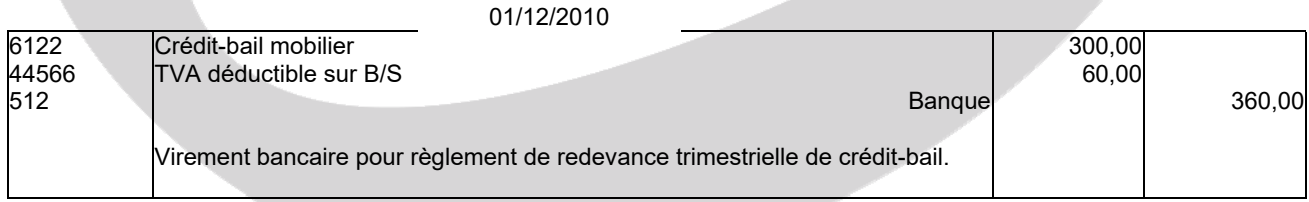

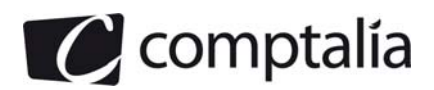

### - **Facture de vente V651**

## **Présentation de la facture**

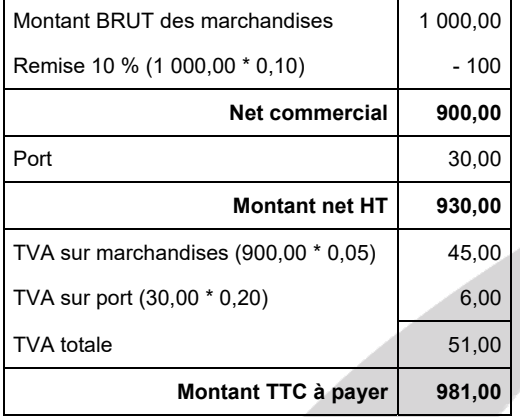

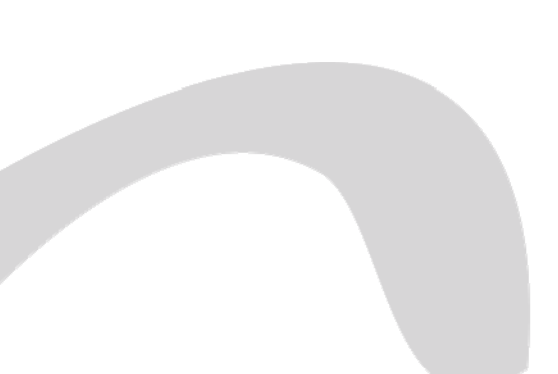

#### **- Enregistrement de la facture**

#### **Rappe**l.

Il n'y a donc pas de compte spécifique pour la LC magnétique lors de sa création.

Les écritures sont celles d'une vente classique !

**Remarque**. L'énoncé ne précisant pas la "nature" des frais de port, nous allons supposer qu'il s'agit de frais forfaitaires.

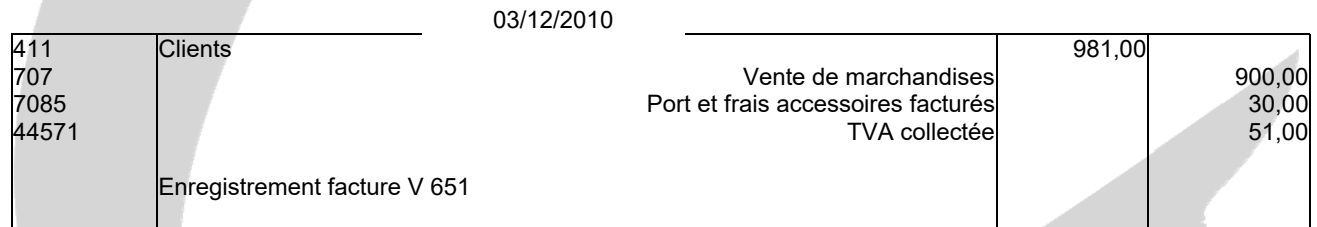

#### - **Facture d'achat A158**

#### **Présentation de la facture**

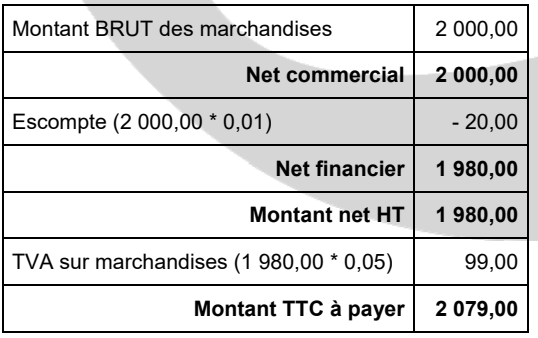

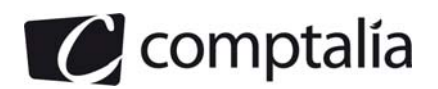

#### **Enregistrement de la facture**

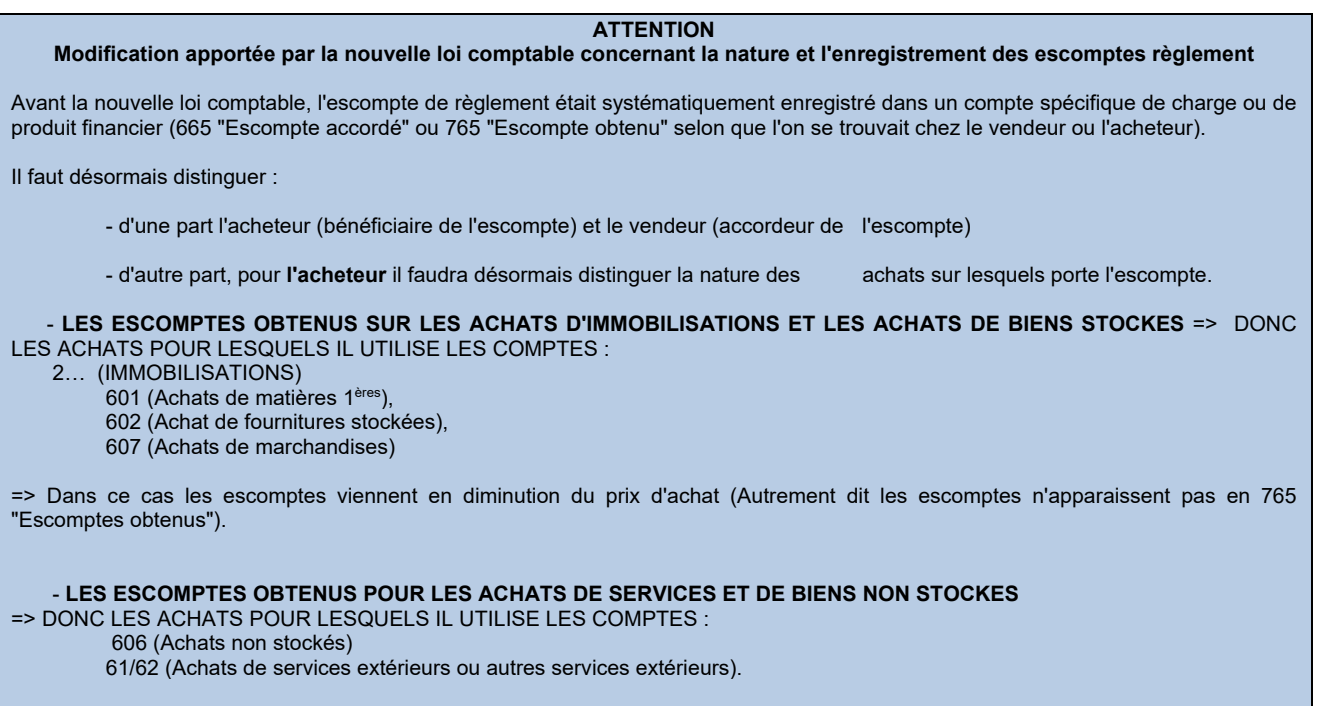

=> Dans ce cas les escomptes sont comptabilisés en 765 "Escomptes obtenus".

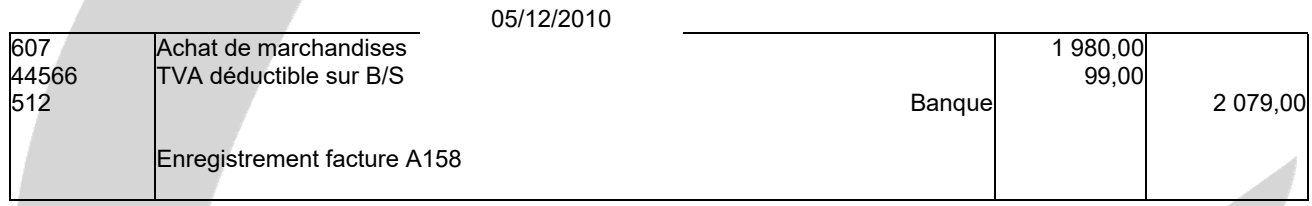

### - **Facture de vente V652**

**Remarque**.

Par hypothèse nous supposerons que l'entreprise ne facture pas de TVA sur la consignation des emballages.

# **Présentation de la facture**

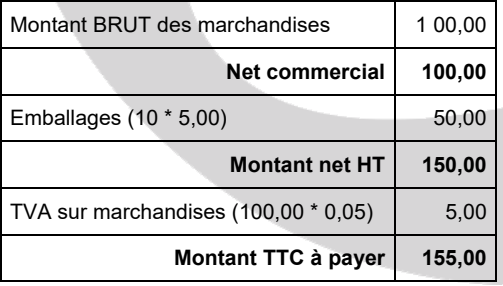

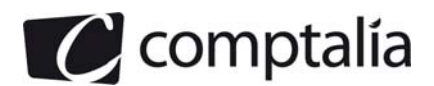

### **- Enregistrement de la facture**

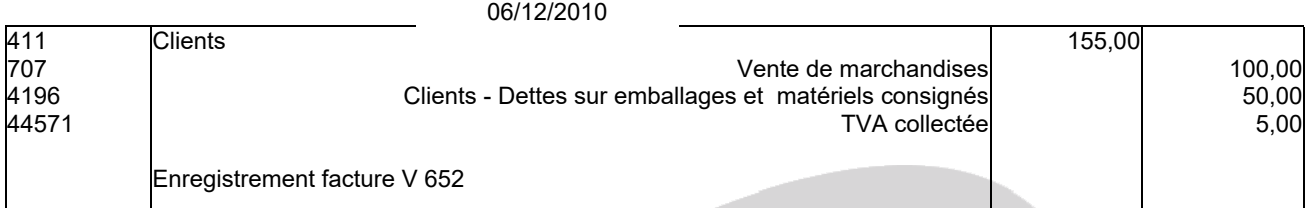

## - **Acquisition de véhicule de tourisme**

#### **Remarque**.

Les acquisitions intracommunautaires sont soumises à la TVA dans le pays d'arrivée, et donc : - la facture reçue est hors taxes ;

- la TVA est due par l'acquéreur (il ne s'agit pas à proprement parler d'une TVA collectée) ;
- cette TVA est récupérable => elle est donc à la fois due (4452) et déductible (445662)

Mais, s'agissant d'un véhicule de tourisme (cas particulier), la TVA n'est pas déductible chez l'acheteur français et vient donc en augmentation du prix d'acquisition.

Par ailleurs, faute de précisions, nous supposerons que le véhicule n'est pas réglé immédiatement;

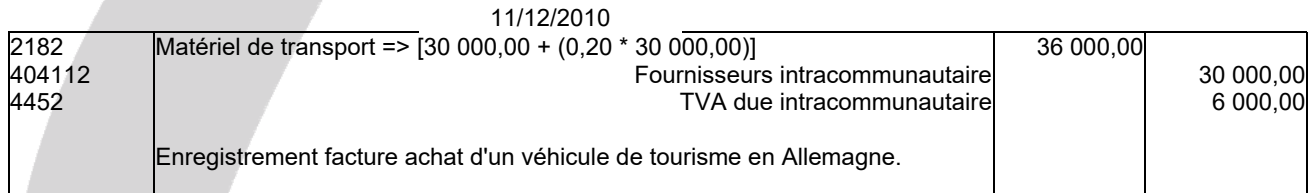

# - **Facture d'avoir AV138 - Retour de bacs en plastique**

#### **Remarque**.

Concernant les emballages et les reprises (ou les ventes) à un prix inférieur au prix de consignation, plusieurs approchent existent selon les auteurs :

- certains considèrent que s'il n'y a pas eu de TVA facturée sur la consignation, l'éventuel boni est TTC (la TVA est en-dedans) ;

- d'autres, pour le même problème, considèrent qu'il convient de rajouter la TVA sur le boni (ou la vente selon le cas).

#### **Conséquence**.

Compte tenu du fait que la calculatrice était interdite pour cet examen, nous allons utiliser la méthode la plus simple en terme de calcul, à savoir la 2<sup>èn</sup>

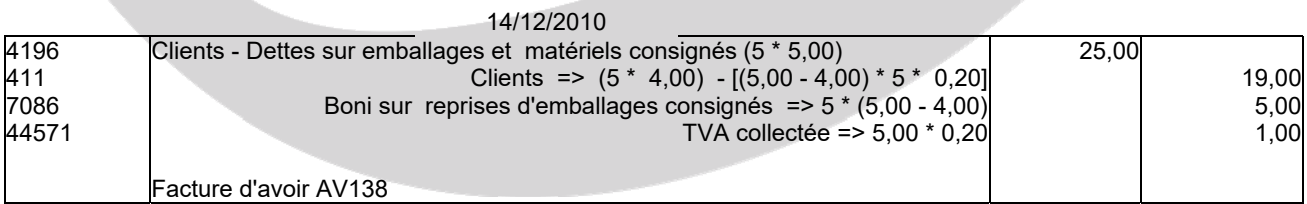

En fait, dans ce cas, on rembourse au client les emballages retournés au prix de 4,00 € moins la TVA sur le boni.

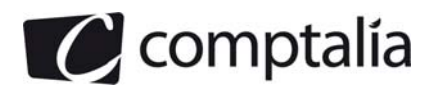

#### - **Facture de vente VE46 - Ventes d'emballages**

**Remarque**. Même problème que précédemment sauf qu'il s'agit d'une vente d'emballages à la place d'une reprise avec boni !

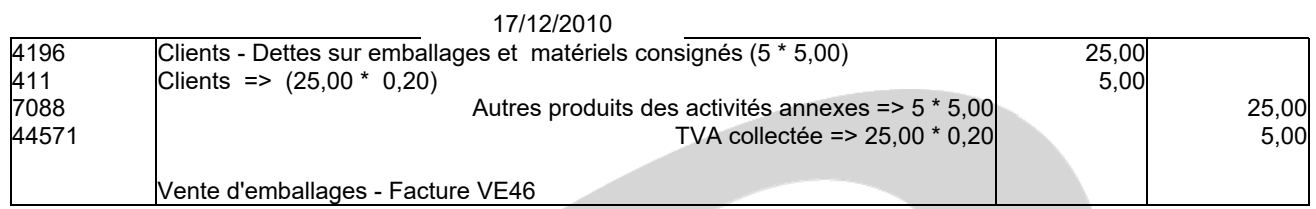

En fait, dans ce cas, on "refacture" au client la TVA sur la vente des emballages qui ne lui avait été facturé lors de la consignation.

# - **Escompte d'une LCR magnétique**

**Rappel**. L'article L 511-1 du Code de commerce implique que le support de la lettre de change doit obligatoirement être un support papier.

Or par définition le changement de support de la lettre de change "papier" contre un support magnétique transforme la nature juridique de l'opération.

Cette modification du support fait quitter le domaine du **droit cambiaire** (droit qui régit les effets de commerce) pour celui du **droit du crédit bancaire**.

En conséquence les écritures en cas d'escompte d'une LC magnétique sont différentes de celles d'une LC "classique".

S'agissant de la date de remise à l'escompte d'une LCR magnétique, il n'y a aucune écriture à passer !

## **- Avis de crédit relatif à l'escompte de la LCR magnétique**

**Rappel**.

L'escompte de la LC magnétique correspond en fait à une avance de trésorerie de la part de la banque (où à un crédit accordé par la banque).

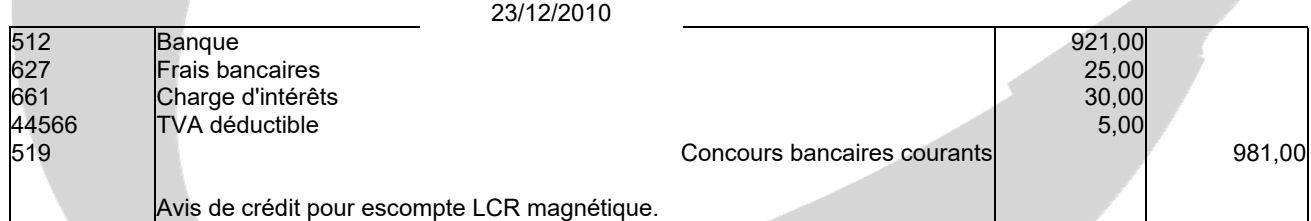

# **- Facture de prestation de service**

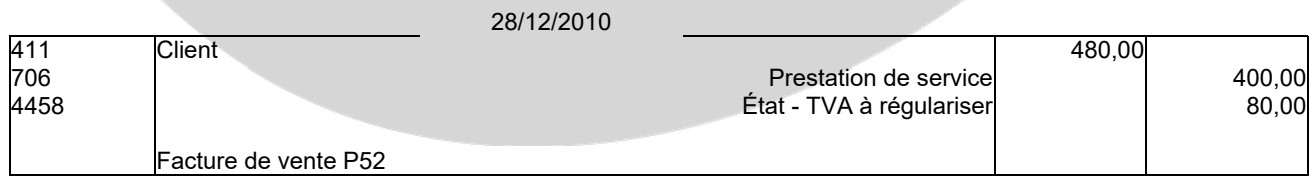

**Rappel**.

S'agissant de l'enregistrement d'une facture de vente liée à une prestation de service, sans option sur les débits, il convient d'utiliser un compte d'attente de TVA.

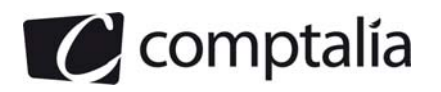

## **B) Organisation comptable : système centralisateur**

#### **1) Présenter le système centralisateur.**

La pratique du système classique (avec un journal unique ou "journal général") pose problème lorsque le nombre des opérations est important.

La nécessité d'une division du travail plus poussée a conduit à la mise en place d'un nouveau système : le système centralisateur basé sur l'existence de plusieurs journaux, appelés journaux auxiliaires.

Les écritures portées sur les journaux auxiliaires doivent être centralisées au moins mensuellement sur le journal général.

Ce système est basé sur le regroupement d'imputations comptables de même nature telles que les recettes de trésorerie, les dépenses de trésorerie, les achats, les ventes, etc.

#### **2) Présenter les différentes étapes du traitement informatique d'une comptabilité.**

Quelle que soit sa complexité, un traitement informatisé se décompose toujours en deux étapes :

#### **1ère étape**.

La saisie des informations comptables après imputation par l'intermédiaire d'un clavier.

#### **2ème étape**.

Le traitement des données proprement dit à partir des informations saisies.

A partir de cette saisie unique, un logiciel bien adapté permet :

- d'obtenir les documents comptables sur imprimés nécessaires à toute entreprise, tels que Journal, Grands-Livres auxiliaires, Balances, compte Résultat, Bilan, Annexe ;

- de réaliser des travaux extra-comptables, tels que déclarations fiscales et sociales, statistiques, …

Lorsqu'il est possible de réaliser toutes ces opérations, à partir d'une saisie unique, on parle de système comptable intégré.

### **3) Qu'est-ce que la pré-comptabilisation ?**

La pré-comptabilisation correspond à l'analyse des pièces comptables. Elle conduit à déterminer quels seront les comptes mouvementés lors de la saisie. Cette analyse peut être reportée sur différents supports au choix de l'entreprise.

#### - **La pré-comptablisation sur le document de base**

Dans ce cas, un cachet ou tampon est apposé sur la pièce comptable. Il devra être complété des informations nécessaires à la saisie informatique.

#### - **La pré-comptabilisation sur tickets comptables**

Dans ce cas, un document est réalisé puis reproduit. Il est découpé et agrafé à chaque pièce comptable. Il doit contenir toutes les informations nécessaires à la saisie informatique

#### - **La pré-comptabilisation sur bordereau de saisie**

Un bordereau d'imputation regroupe l'analyse de plusieurs documents.

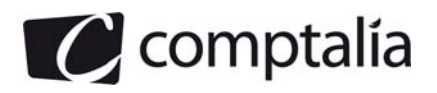

#### **4) Enregistrer dans les journaux appropriés, dans le cadre du système centralisateur, l'opération suivante : retrait de 1 000 € de la banque pour alimenter la caisse.**

#### - **Principe**

Certaines opérations doivent être enregistrées dans deux journaux :

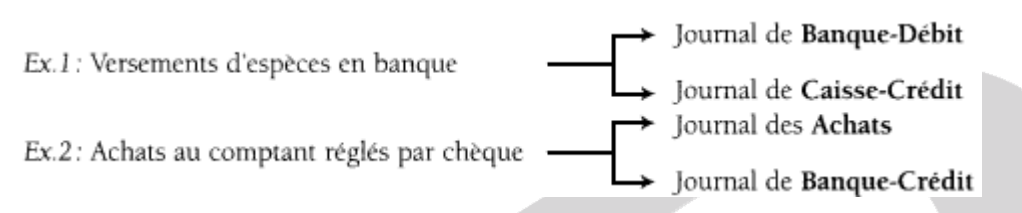

Une technique particulière permet d'éviter que ces opérations ne soient comptabilisées deux fois : l'utilisation d'un compte de liaison : **58 Virements internes.** 

#### **- Application**

#### **- Journal auxiliaire de banque**

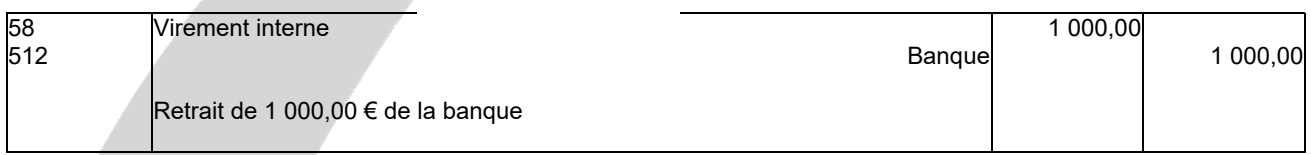

#### **- Journal auxiliaire de caisse**

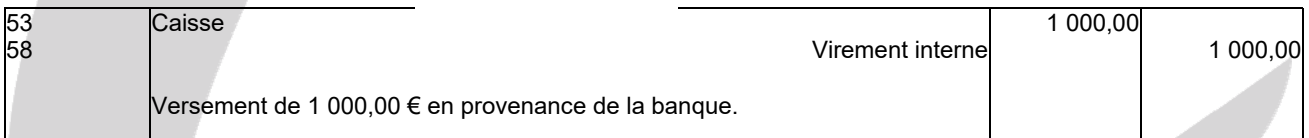

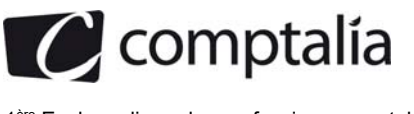

# **DOSSIER 2 - PRODUCTION D'UNE IMMOBILISATION CORPORELLE**

#### **1) Indiquer les différents éléments constitutifs du coût de production d'une immobilisation corporelle.**

Le coût de production d'une immobilisation corporelle comprend les éléments suivants :

- coût d'achat des matières consommées pour la construction de l'immobilisation ;
- charges directes de production (personnel, amortissements du matériel, affectés à la production… );

 - charges indirectes de production (part du loyer, de l'énergie… consommée pour la fabrication de l'immobilisation.

#### **Remarque.**

Sont exclus du coût de production les éléments suivants : - les charges financières ;

- les frais de recherche et développement ;
- les frais d'administration générale ;
- les commissions ;
- les frais d'acte ;
- les honoraires.

Toutefois, comptablement (pas fiscalement) on peut inclure les intérêts des capitaux empruntés pour la fabrication de l'immobilisation, qui se rattachent à la période de fabrication.

#### **2) Rappeler la règle en matière de TVA concernant la production d'une immobilisation corporelle.**

Le Code général des impôts a expressément prévu l'imposition à la TVA de certaines opérations et notamment la livraison à soi-même d'une immobilisation corporelle destinée aux besoins de l'entreprise.

Dans cette situation, l'assujetti a la double qualité de fournisseur et de consommateur.

Ainsi, lors de la mise en service de l'immobilisation, on enregistrera simultanément la TVA collectée et déductible (sur la base du coût de production), respectivement au crédit du compte 44571 et au débit du compte 44562.

La TVA ne présente donc aucune incidence financière pour l'entreprise (si le prorata de déductibilité est bien de 100 % !).

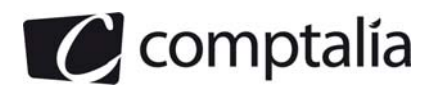

## **3) Rappeler l'écriture d'inventaire enregistrée au 31 décembre 2009.**

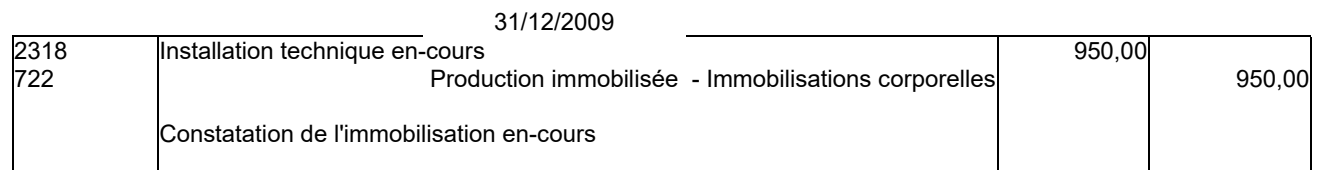

# **4) Comptabiliser l'écriture nécessaire le 19 janvier 2010.**

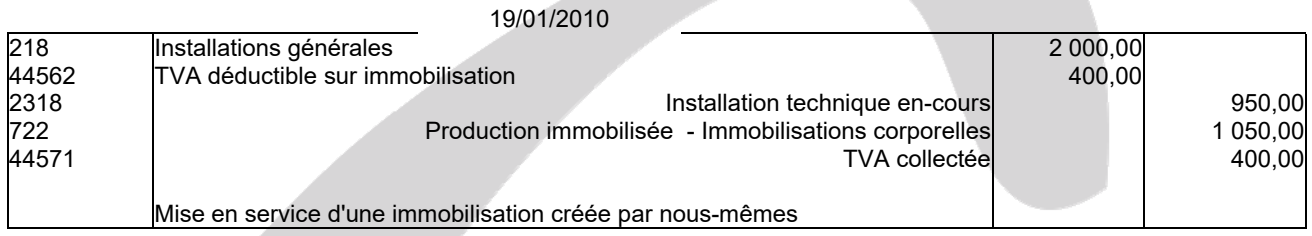

# **5) Quelle est l'incidence sur les résultats des exercices 2009 et 2010 de cette production d'immobilisation corporelle.**

L'utilisation du compte 722 : Production d'immobilisations corporelles en 2009 et 2010 permet de neutraliser indirectement les charges engagées et enregistrées par l'entreprise pour la fabrication du bien.

Les résultats des deux exercices ne sont donc pas impactés par cette production.

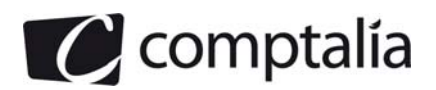

# **DOSSIER 3 – PORTEFEUILLE-TITRES**

# **A – Cessions de titres**

# **1) Différencier action et obligation.**

**L'action** représente une part du capital social d'une entreprise, qui fait partie des capitaux propres.

Elle confère un droit de propriété et un droit de vote.

Le revenu de l'action est nommé dividende, son versement est décidé chaque année par l'assemblée des actionnaires.

**L'obligation** représente une partie d'un prêt accordé à l'entreprise, qui fait partie des dettes financières.

Elle confère un droit de créance.

Le revenu de l'obligation est nommé coupon (ou intérêt), son versement (tant que l'obligation n'est pas remboursée) est prévu dès l'émission de l'emprunt obligataire.

# **2) Rappeler et définir les quatre catégories de titres en comptabilité.**

#### **- Les titres de participation, compte 261 :**

Ce sont les titres dont la possession durable permet d'exercer une influence sur la gestion de la société émettrice (ils représentent au moins 10 % du capital) ou d'en assurer le contrôle.

#### **- Les titres immobilisés de l'activité de portefeuille (TIAP), compte 273 :**

Ce sont les titres acquis dans le but d'en retirer à plus ou moins long terme une rentabilité satisfaisante, sans intervention dans la gestion de la société émettrice (ils représentent souvent moins de 10 % du capital).

#### **- Les autres titres immobilisés, comptes 271 ou 272 :**

Ce sont les titres conservés durablement par l'entreprise pour d'autres motifs que ceux exposés précédemment, et plus souvent de manière subie que voulue (titres soumis à nantissement par exemple).

### **- Les valeurs mobilières de placement (VMP), comptes 50 :**

Ce sont des titres acquis en vue de réaliser un gain à brève échéance, notamment en plaçant les excédents temporaires de trésorerie de l'entreprise

## **3) A partir de l'annexe 3, comptabiliser les deux cessions de titres.**

## **- Cessions des actions Agathe**

15/06/2010

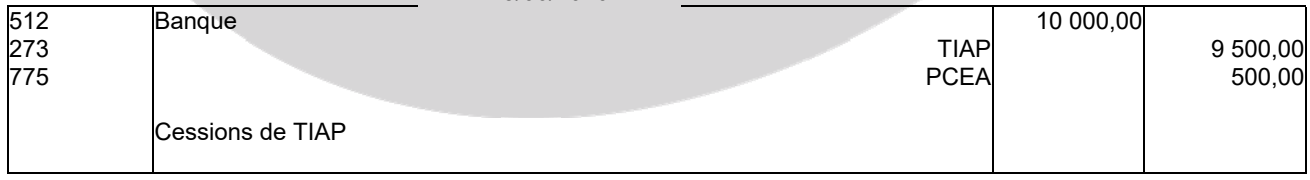

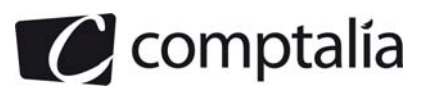

#### **- Cessions des actions Gaumont**

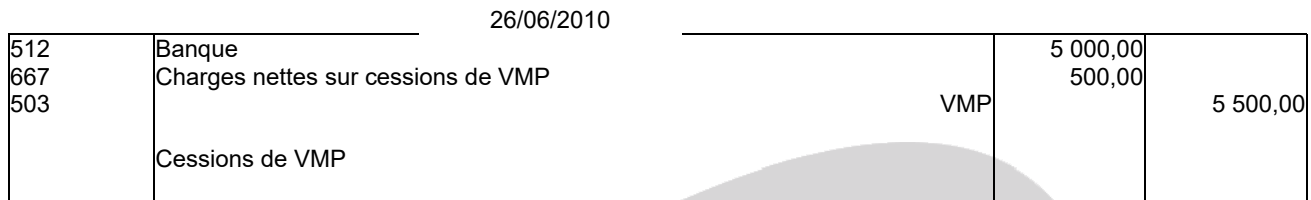

# **B – Dépréciations des titres**

#### **1) Rappeler les modalités de fixation de la valeur actuelle lors de l'inventaire pour :**

#### **- Les titres de participation**

Que ce soient des titres cotés en Bourse ou non, la valeur d'un titre de participation détenu par l'entreprise est ce que le chef d'entreprise, prudent et avisé, accepterait de décaisser pour l'obtenir s'il avait à l'acquérir.

C'est ce que l'on appelle sa valeur d'utilité.

Les éléments suivants peuvent être pris en considération :

- rentabilité et perspective de rentabilité
- cours moyens de bourse du dernier mois
- tous motifs d'appréciation sur lesquels repose la transaction d'origine

#### **- Les valeurs mobilières de placement cotées ou non.**

**VI des titres cotés en Bourse** = Cours moyen du dernier mois, précédent l'inventaire.

**VI des titres non-cotés** = Valeur probable de négociation

#### **2) Compléter le tableau de l'annexe A (à rendre avec la copie) permettant de faire apparaître les éventuelles dotations ou reprises sur dépréciations des titres au 31 décembre 2010.**

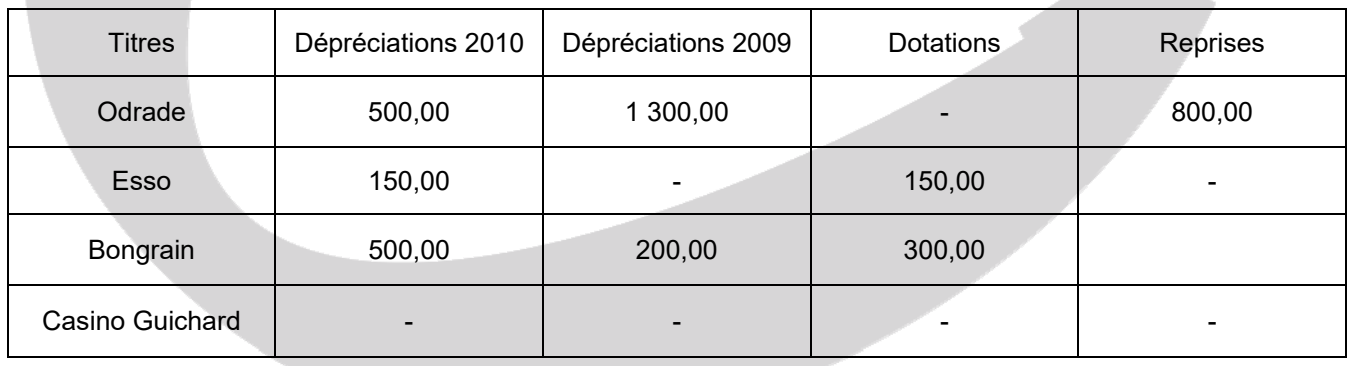

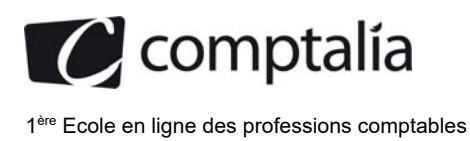

# **3) Enregistrer les écritures nécessaires au 31 décembre 2010.**

# - **Titres Odrade**

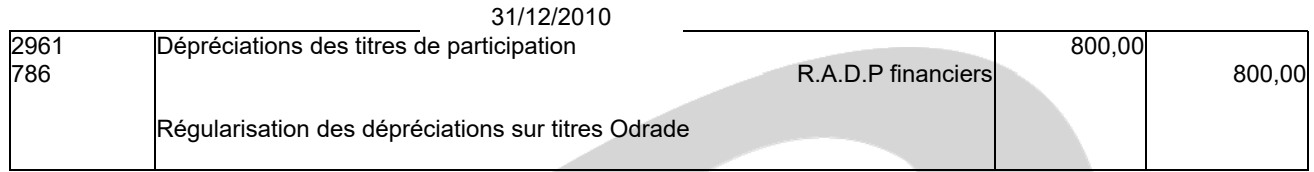

# - **Titres Esso**

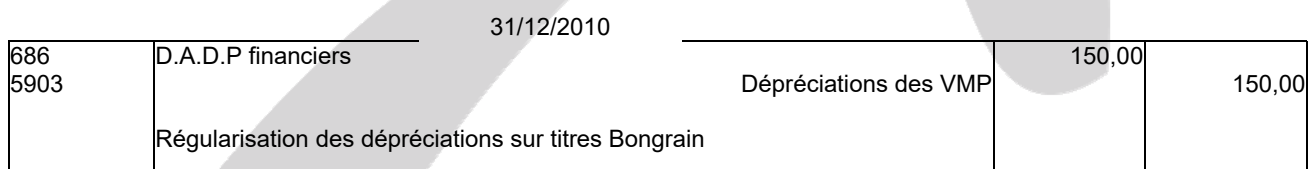

## - **Titres Bongrain**

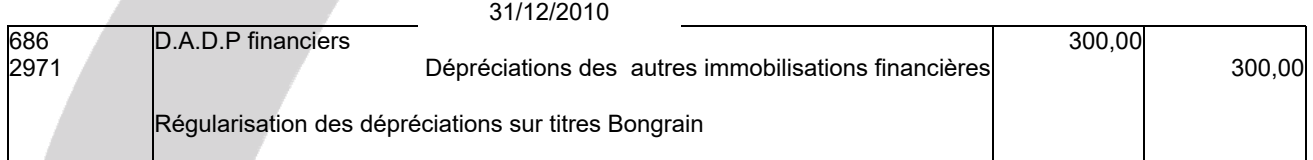

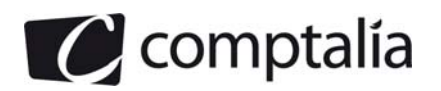

# **DOSSIER 4 – IMMOBILISATIONS PAR COMPOSANTS**

# **1) Enregistrer l'acquisition du chariot-élévateur.**

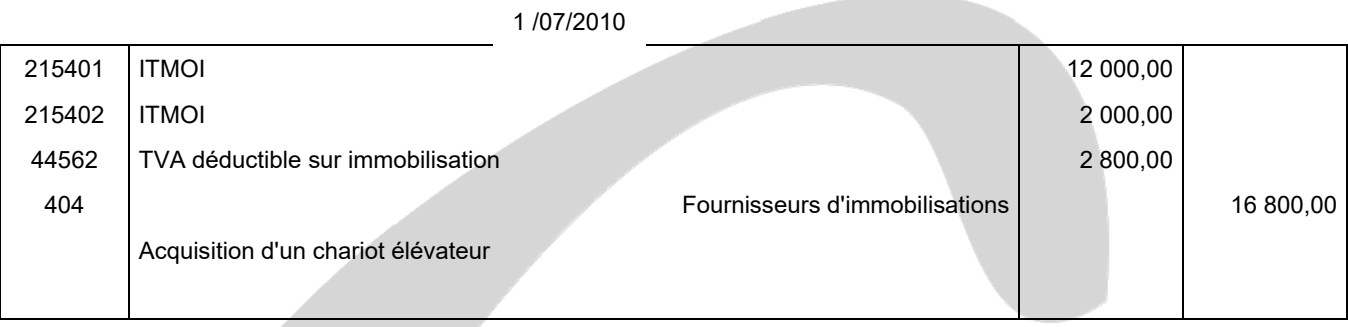

# **2) Donner une définition d'un amortissement dérogatoire.**

On appelle amortissement dérogatoire la fraction de l'amortissement qui ne correspond pas à la constatation d'une dépréciation normale d'un actif due à son utilisation, mais qui est constatée en comptabilité pour bénéficier d'une déduction fiscale supplémentaire.

Ceci peut par exemple être constitué par la différence entre la charge qui résulte de l'amortissement dégressif fiscal et celle qui est engendrée par l'amortissement linéaire comptable.

**3) Présenter le plan d'amortissement de la structure (annexe B à rendre avec la copie) et indiquer à quelle date il doit être établi.** 

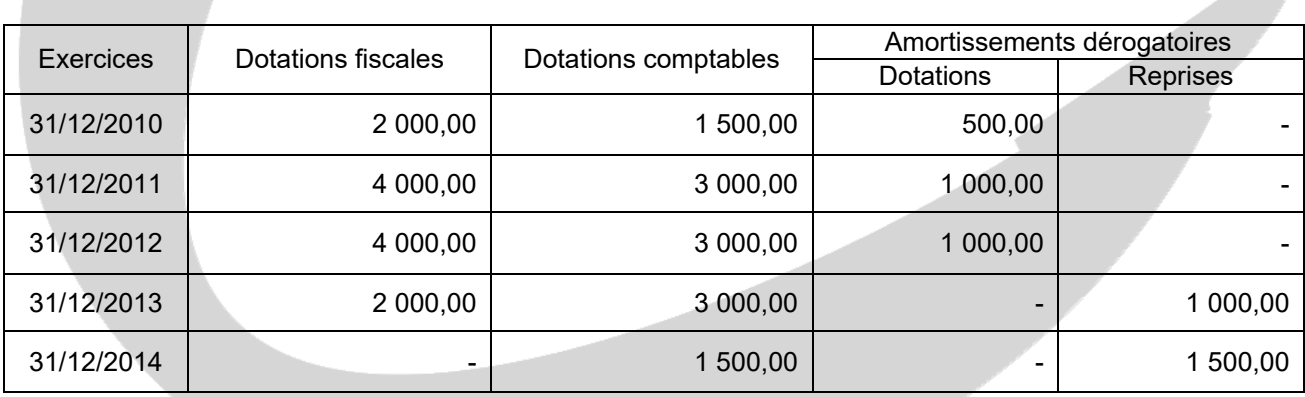

# **Plan d'amortissement de la structure du chariot-élévateur**

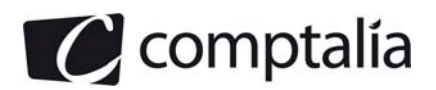

# **4) Enregistrer l'amortissement du chariot-élévateur (structure et moteur) au 31 décembre 2010.**

#### **- Structure**

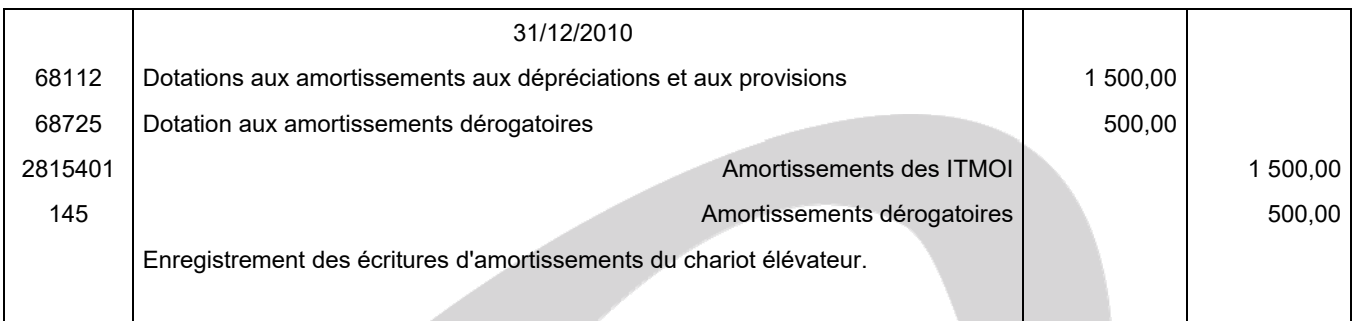

#### **- Moteur**

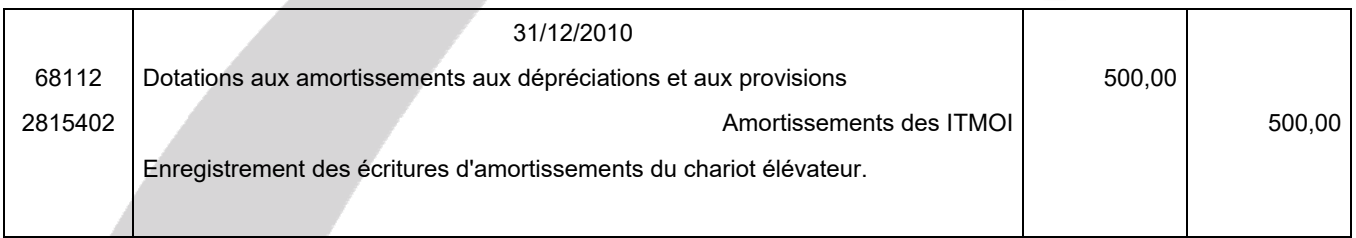

# **5) Compléter l'extrait de bilan au 31 décembre 2010 relatif à ce chariot-élévateur (annexe C à rendre avec la copie).**

#### **Extrait du bilan au 31/12/2010**

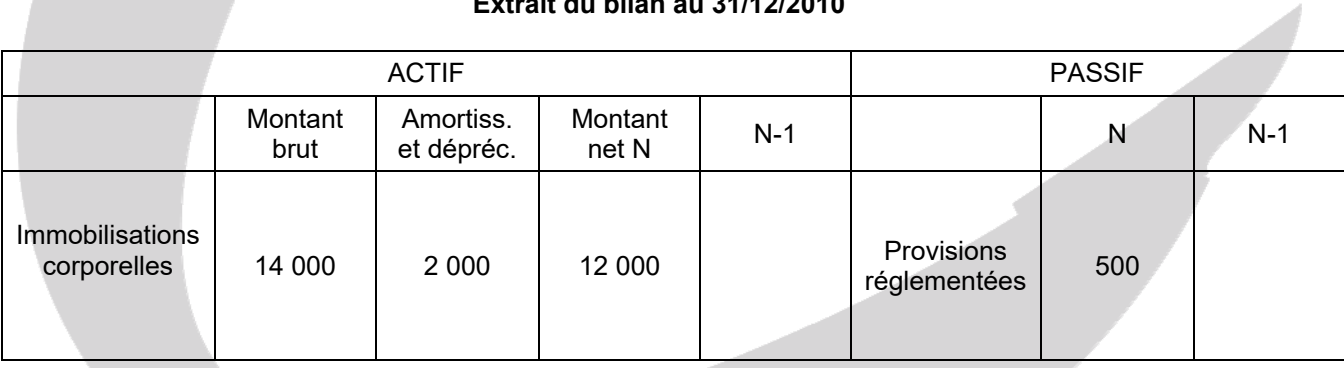